# HU-PKI - Ausbau der Dienstleistung

#### Informationen zur HU-CA Smartcard

# Inhalt

zur Karte selbst Einsatz / Verwendung wie komme ich zu meiner Karte

#### HU-CA Smartcard

- **ISO 7816 standardisiert**
- **hybride Chipkarte** (kontaktbehafteten + kontaktlosen Chip)
- Siemens CardOS 4.3b (Krypto-Chip)
- **Mifare-Chip** (Philips/Infineon 13,56 MHz)
- **proprisch personalisiert**

# HU-CA Smartcard - Layout

- ■ Vorname Name, Lfd. Nr., HU-Logo
- $\mathbb{R}^2$  Angepasst an Layout Zutrittskarte (HUZT-HUCA)
- **Rückseite frei**

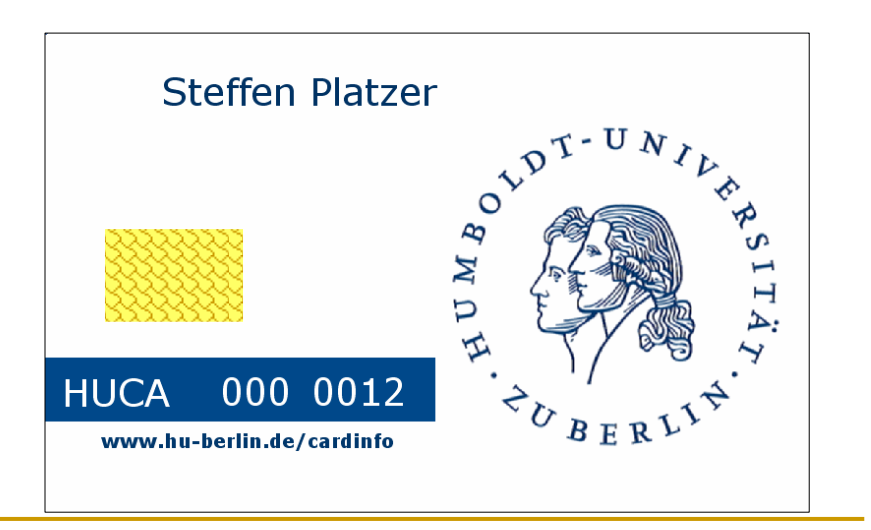

### HU-CA Smartcard - Inhalte

- **E** kontaktbehaftete Krypto-Chip
	- RSA Schlüsselpaar (1024 bit)
	- -Zertifikat (CN, E-Mailadresse, 2 Jahre gültig)

 $\mathcal{L}=\{z\in\mathcal{L}^{\mathcal{L}}:z\in\mathcal{L}^{\mathcal{L}}:z\in\mathcal{L}^{\mathcal{L}}:z\in\mathcal{L}^{\mathcal{L}}:z\in\mathcal{L}^{\mathcal{L}}:z\in\mathcal{L}^{\mathcal{L}}:z\in\mathcal{L}^{\mathcal{L}}:z\in\mathcal{L}^{\mathcal{L}}:z\in\mathcal{L}^{\mathcal{L}}:z\in\mathcal{L}^{\mathcal{L}}:z\in\mathcal{L}^{\mathcal{L}}:z\in\mathcal{L}^{\mathcal{L}}:z\in\mathcal{L$ 

- -Zugriff geschützt (PIN)
- **E** kontaktloser Mifare-Chip
	- Seriennummer
	- -Zugriff nicht geschützt

#### wie bekommen Sie ihre HU-CA Smartcard

- **Online beantragen (Webformular)**
- $\mathbb{R}^2$ ■ E-Mail über Fertigstellung (smartcard@hu-berlin.de)
- $\frac{1}{2}$ **Parsönliche Abholung (Ausweis mitbringen)**

www.cms.hu-berlin.de/dl/zertifizierung/SC/SC-Antrag\_html

# Webformular

- **Karte beantragen (CMS-Account, Passwort,** Domain)
	- Anerkennung der HU-CA Policy
- Antrag zurückziehen
- **Karte verloren und neu beantragen**
- **Karte sperren**

#### **HU-CA Smartcard**

#### Bitte wählen Sie die gewünschte Aktion aus und authentifizieren sich.

- © Ich möchte eine HU-CA Smartcard beantragen.
	- ☑ Ich erkenne die Policy der HU-CA an. (Erforderlich)

O HU-CA Smartcard defekt oder verloren und neue HU-CA Smartcard beantragen

O HU-CA Smartcard sperren oder Antrag zurückziehen

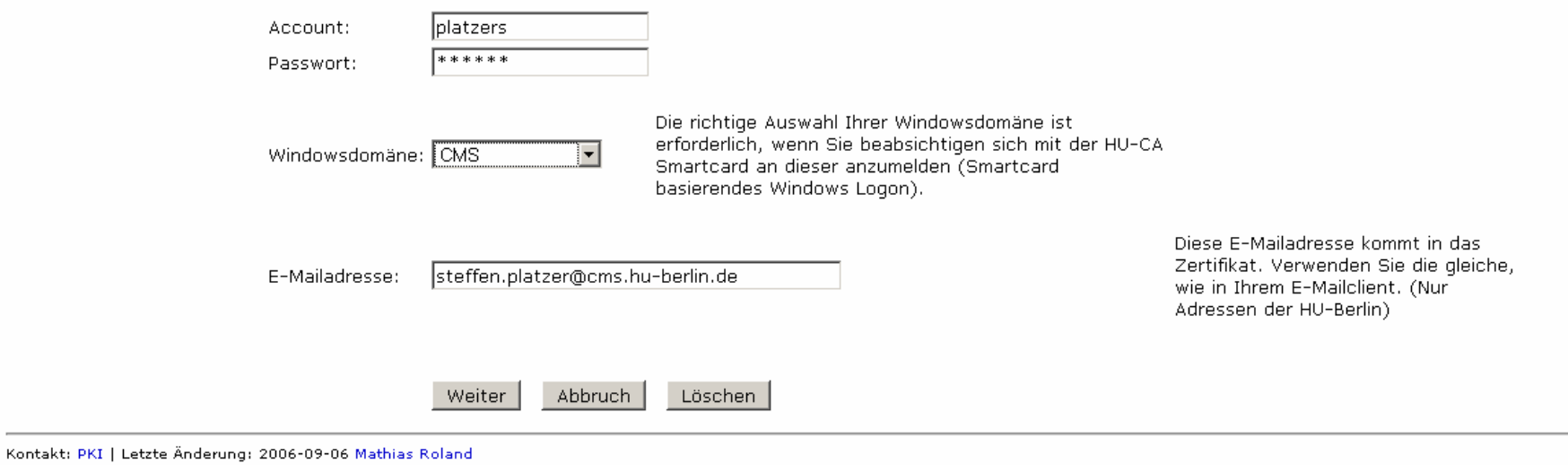

## Karte bekommen und dann …?

- **Kartenreader anschließen (wenn erforderlich)**
- Kartensoftware (Windows, Linux, Mac OS X) installieren
- Karte anwenden

# Anwendungen der HU-CA Smartcard

- verschlüsseln und signieren von E-Mail
- **gesicherte Remotezugriffe (z.B. VPN)**
- **Signieren und schützen von Dokumenten**
- **Smartcard basierende Anmeldung (Windows-**Domäne, ÖCAP)

 $\mathcal{L}=\{z\in\mathcal{L}^{\mathcal{L}}:z\in\mathcal{L}^{\mathcal{L}}:z\in\mathcal{L}^{\mathcal{L}}:z\in\mathcal{L}^{\mathcal{L}}:z\in\mathcal{L}^{\mathcal{L}}:z\in\mathcal{L}^{\mathcal{L}}:z\in\mathcal{L}^{\mathcal{L}}:z\in\mathcal{L}^{\mathcal{L}}:z\in\mathcal{L}^{\mathcal{L}}:z\in\mathcal{L}^{\mathcal{L}}:z\in\mathcal{L}^{\mathcal{L}}:z\in\mathcal{L}^{\mathcal{L}}:z\in\mathcal{L$ 

- **Laufwerkverschlüsselung mit Smartcard**
- **EXA Zutritt mittels Mifare-Chip**

Г …………

## Vorteile/Nachteile Smartcard

**E** sichere Aufbewahrung des privaten Schlüssel

 $\mathcal{L}=\{z\in\mathcal{L}^{\mathcal{L}}:z\in\mathcal{L}^{\mathcal{L}}:z\in\mathcal{L}^{\mathcal{L}}:z\in\mathcal{L}^{\mathcal{L}}:z\in\mathcal{L}^{\mathcal{L}}:z\in\mathcal{L}^{\mathcal{L}}:z\in\mathcal{L}^{\mathcal{L}}:z\in\mathcal{L}^{\mathcal{L}}:z\in\mathcal{L}^{\mathcal{L}}:z\in\mathcal{L}^{\mathcal{L}}:z\in\mathcal{L}^{\mathcal{L}}:z\in\mathcal{L}^{\mathcal{L}}:z\in\mathcal{L$ 

- **Filexibel einsetzbar**
- $\frac{1}{2}$ **E** einfache Zertifikatserneuerung
- **Nehrwertdienste (Multifunktional)**
- (Sichtausweis)
- Reader + Software erforderlich

Vorraussetzungen / Kosten

- Angehöriger der HU
- $\mathbb{R}^2$ **gültiger Account am CMS**
- E-Mailadresse aus der HU
- $\frac{1}{2}$ kostenlos, bleibt Eigentum der HU

#### HU-CA Smartcard - Sicherheitshinweise

- **Keine triviale PIN verwenden**
- Verhindern Sie das Ausspähen Ihrer PIN
- Bewahren Sie Ihre Karte vor Verlust und Beschädigung
- $\frac{1}{2}$  Achten Sie auf ordnungsgemäßen Zustand des Kartenlesers

Ende

weiter Informationen

http://www.cms.hu-berlin.de/dl/zertifizierung/ CMS – Dienstleistung – PKI-Services

Kontakt: smartcard@hu-berlin.de 2093 7043